# **Gebrauchsinformation: Information für Anwender**

# **Victoza® 6 mg/ml Injektionslösung in einem Fertigpen**

Liraglutid

## **Lesen Sie die gesamte Packungsbeilage sorgfältig durch, bevor Sie mit der Anwendung dieses Arzneimittels beginnen, denn sie enthält wichtige Informationen.**

- Heben Sie die Packungsbeilage auf. Vielleicht möchten Sie diese später nochmals lesen.
- Wenn Sie weitere Fragen haben, wenden Sie sich an Ihren Arzt, Apotheker oder das medizinische Fachpersonal.
- Dieses Arzneimittel wurde Ihnen persönlich verschrieben. Geben Sie es nicht an Dritte weiter. Es kann anderen Menschen schaden, auch wenn diese die gleichen Beschwerden haben wie Sie.
- Wenn Sie Nebenwirkungen bemerken, wenden Sie sich an Ihren Arzt, Apotheker oder das medizinische Fachpersonal. Dies gilt auch für Nebenwirkungen, die nicht in dieser Packungsbeilage angegeben sind.

## **Was in dieser Packungsbeilage steht**

- 1. Was ist Victoza® und wofür wird es angewendet?
- 2. Was sollten Sie vor der Anwendung von Victoza® beachten?
- 3. Wie ist Victoza® anzuwenden?
- 4. Welche Nebenwirkungen sind möglich?<br>5. Wie ist Victoza® aufzubewahren?
- 5. Wie ist Victoza® aufzubewahren?
- 6. Inhalt der Packung und weitere Informationen

## **1. Was ist Victoza® und wofür wird es angewendet?**

Victoza® enthält den Wirkstoff Liraglutid. Es hilft Ihrem Körper, den Blutzuckerspiegel zu senken, wenn dieser zu hoch ist. Das Arzneimittel verlangsamt auch die Nahrungspassage durch Ihren Magen.

Victoza® wird zur Behandlung der Zuckerkrankheit (Diabetes mellitus Typ 2) bei Erwachsenen angewendet, wenn

- Metformin oder ein Sulfonylharnstoff (wie z. B. Glimepirid oder Glibenclamid) trotz Anwendung der höchsten verträglichen Dosis nicht ausreicht, um Ihren Blutzuckerspiegel ausreichend zu senken.
- Metformin in Kombination mit einem Sulfonylharnstoff (wie z. B. Glimepirid oder Glibenclamid) oder Metformin in Kombination mit einem Glitazon (wie z. B. Rosiglitazon oder Pioglitazon) nicht ausreicht, um Ihren Blutzuckerspiegel ausreichend zu senken.

# **2. Was sollten Sie vor der Anwendung von Victoza® beachten?**

### **Victoza® darf nicht angewendet werden,**

– wenn Sie allergisch gegen Liraglutid oder einen der in Abschnitt 6. genannten sonstigen Bestandteile dieses Arzneimittels sind.

### **Warnhinweise und Vorsichtsmaßnahmen**

Bitte sprechen Sie mit Ihrem Arzt, Apotheker oder dem medizinischen Fachpersonal, bevor Sie Victoza® anwenden.

Wenn Sie außerdem einen Sulfonylharnstoff (wie Glimepirid oder Glibenclamid) einnehmen, kann Ihr Arzt Sie bitten, Ihren Blutzuckerspiegel zu messen. Dies hilft Ihrem Arzt bei der Entscheidung, ob die Dosis des Sulfonylharnstoffs geändert werden muss.

Victoza® sollte nicht angewendet werden, wenn bei Ihnen Typ 1 Diabetes oder eine diabetische Ketoazidose besteht. Victoza® ist kein Insulin.

Victoza® sollte nicht bei Kindern und Jugendlichen unter 18 Jahren angewendet werden.

Die Anwendung von Victoza® bei Patienten mit entzündlichen Darmkrankheiten und/oder mit Diabetes bedingter Magenentleerungsstörung (diabetischer Gastroparese) wird nicht empfohlen.

Wenn bei Ihnen Symptome einer akuten Bauchspeicheldrüsenentzündung (Pankreatitis), wie anhaltende, schwere Bauchschmerzen, bestehen, sollten Sie Ihren Arzt befragen.

Zu Beginn der Behandlung mit Victoza® kann bei Ihnen in einigen Fällen ein Flüssigkeitsverlust/Dehydrierung auftreten, z. B. bei Erbrechen, Übelkeit und Durchfall. Es ist sehr wichtig, einer Dehydrierung durch das Trinken von viel Flüssigkeit vorzubeugen. Wenden Sie sich an Ihren Arzt, wenn Sie diesbezüglich Fragen oder Bedenken haben.

## **Kinder und Jugendliche**

Victoza® wird nicht zur Anwendung bei Kindern und Jugendlichen unter 18 Jahren empfohlen, da die Sicherheit und Wirksamkeit in dieser Altersgruppe noch nicht erwiesen ist.

## **Anwendung von Victoza® zusammen mit anderen Arzneimitteln**

Informieren Sie Ihren Arzt, Apotheker oder das medizinische Fachpersonal, wenn Sie andere Arzneimittel einnehmen/anwenden bzw. vor kurzem eingenommen/angewendet haben oder beabsichtigen, andere Arzneimittel einzunehmen/anzuwenden.

Informieren Sie Ihren Arzt, Apotheker oder das medizinische Fachpersonal vor allem, wenn Sie Arzneimittel zur Behandlung des Diabetes einnehmen, die einen der folgenden Wirkstoffe enthalten:

- Insulin. Die Anwendung von Victoza® wird nicht empfohlen, wenn Sie bereits mit Insulin behandelt werden.
- einen Sulfonylharnstoff (wie Glimepirid oder Glibenclamid). Bei der Anwendung von Victoza® zusammen mit einem Sulfonylharnstoff kann bei Ihnen eine Unterzuckerung (Hypoglykämie) auftreten, da Sulfonylharnstoffe das Risiko für eine Unterzuckerung erhöhen. Wenn Sie mit einer gemeinsamen Anwendung dieser Arzneimittel beginnen, wird Ihr Arzt Sie möglicherweise anweisen, die Dosis des Sulfonylharnstoffs zu senken. Warnsignale für niedrigen Blutzuckerspiegel finden Sie in Abschnitt 4.

### **Schwangerschaft und Stillzeit**

Informieren Sie Ihren Arzt, wenn Sie schwanger sind, wenn Sie denken, Sie könnten schwanger sein oder wenn Sie planen, schwanger zu werden. Victoza® soll während der Schwangerschaft nicht angewendet werden. Es ist nicht bekannt, ob Victoza® Ihrem ungeborenen Kind schaden kann.

Es ist nicht bekannt, ob Victoza® in die Muttermilch übergeht. Wenden Sie Victoza® nicht an, wenn Sie stillen.

# **Verkehrstüchtigkeit und Fähigkeit zum Bedienen von Maschinen**

Unterzuckerungen (Hypoglykämien) können Ihre Konzentrationsfähigkeit herabsetzen. Vermeiden Sie es, am Straßenverkehr teilzunehmen oder Maschinen zu bedienen, wenn Sie Anzeichen einer Hypoglyämie bemerken. Siehe bitte Abschnitt 4 für weitere Informationen über die Warnzeichen einer Unterzuckerung. Bitte fragen Sie Ihren Arzt nach weiteren Informationen zu diesem Thema.

### **3. Wie ist Victoza® anzuwenden?**

Wenden Sie dieses Arzneimittel immer genau nach Anweisung des Arztes an. Fragen Sie bei Ihrem Arzt, Apotheker oder dem medizinischen Fachpersonal nach, wenn Sie sich nicht ganz sicher sind.

- Die Anfangsdosis beträgt **0,6 mg** einmal täglich, mindestens eine Woche lang.
- Ihr Arzt wird Ihnen mitteilen, wann Sie die Dosis auf **1,2 mg** einmal täglich erhöhen sollen.
- Möglicherweise wird Ihr Arzt Sie anweisen, die Dosis weiter auf **1,8 mg** einmal täglich zu

erhöhen, wenn eine Dosis von 1,2 mg nicht zu einer ausreichenden Senkung des Blutzuckerspiegels führt.

Ändern Sie Ihre Dosis nicht, es sei denn, Ihr Arzt hat Sie dazu aufgefordert.

Victoza® wird als Injektion unter die Haut gespritzt (subkutan). Spritzen Sie das Arzneimittel nicht in eine Ader oder einen Muskel. Die am besten geeigneten Stellen für das Geben der Spritze sind die Vorderseite Ihrer Oberschenkel, die Vorderseite Ihres Bauches (Abdomen), oder Ihr Oberarm.

Sie können sich die Spritze zu jeder beliebigen Tageszeit und unabhängig von den Mahlzeiten geben. Wenn Sie einen Tageszeitpunkt gefunden haben, der Ihnen am meisten zusagt, sollten Sie Victoza® annähernd zur gleichen Tageszeit spritzen.

Vor der ersten Anwendung des Pens wird Ihnen Ihr Arzt oder das medizinische Fachpersonal erklären, wie Sie ihn richtig anwenden.

Eine detaillierte Bedienungsanleitung für die Anwendung finden Sie auf der Rückseite dieser Gebrauchsinformation.

### **Wenn Sie eine größere Menge von Victoza® angewendet haben, als Sie sollten**

Wenn Sie mehr Victoza® angewendet haben, als Sie sollten, informieren Sie umgehend Ihren Arzt. Sie benötigen möglicherweise sofortige ärztliche Behandlung. Es können Übelkeit und Erbrechen bei Ihnen auftreten.

# **Wenn Sie die Anwendung von Victoza® vergessen haben**

Wenn Sie eine Dosis vergessen haben, wenden Sie Victoza® an, sobald es Ihnen einfällt. Sollten jedoch mehr als 12 Stunden seit der geplanten Anwendung von Victoza® vergangen sein, lassen Sie die vergessene Dosis aus. Spritzen Sie dann die nächste Dosis wie üblich am folgenden Tag.

Spritzen Sie keine Extra-Dosis und erhöhen Sie nicht die Dosis am folgenden Tag, um die vergessene Dosis auszugleichen.

### **Wenn Sie die Anwendung von Victoza® abbrechen**

Brechen Sie die Anwendung von Victoza® nicht ohne Rücksprache mit Ihrem Arzt ab. Wenn Sie das Arzneimittel absetzen, kann Ihr Blutzuckerspiegel steigen.

Wenn Sie weitere Fragen zur Anwendung des Arzneimittels haben, fragen Sie Ihren Arzt, Apotheker oder das medizinische Fachpersonal.

### **4. Welche Nebenwirkungen sind möglich?**

Wie alle Arzneimittel kann dieses Arzneimittel Nebenwirkungen haben, die aber nicht bei jedem auftreten müssen.

### **Schwerwiegende Nebenwirkungen**

Häufig: kann bis zu 1 von 10 Anwendern betreffen

• Unterzuckerung (Hypoglykämie). Die folgenden Warnzeichen einer Unterzuckerung können plötzlich auftreten: kalter Schweiß, kühle blasse Haut, Kopfschmerzen, schneller Herzschlag, Unwohlsein, Hungergefühl, Sehstörungen, Müdigkeit, Schwäche, Nervosität, Ängstlichkeit, Verwirrung, Konzentrationsschwierigkeiten, Zittern (Tremor). Ihr Arzt wird Ihnen sagen, wie Sie Unterzuckerungen behandeln und was Sie tun müssen, wenn Sie diese Warnzeichen bemerken. Wenn Sie bereits ein Sulfonylharnstoff-Arzneimittel einnehmen, wenn Sie die Behandlung mit Victoza® beginnen, kann es sein, dass Ihnen Ihr Arzt sagt, dass Sie die Dosis des Sulfonylharnstoffs reduzieren müssen.

Gelegentlich: kann bis zu 1 von 100 Anwendern betreffen

• Bauchspeicheldrüsenentzündung (Pankreatitis)

• Ereignisse im Bereich der Schilddrüse (wie z. B. Schilddrüsenknoten, erhöhte Calcitoninspiegel, Strumen (Kropf/Vergrößerungen der Schilddrüse))

Selten: kann bis zu 1 von 1000 Anwendern betreffen

• plötzlich auftretende örtliche Schwellungen von Haut und Schleimhäuten insbesondere im Gesichtsbereich (Quincke-Ödem)

## **Weitere Nebenwirkungen**

Sehr häufig: kann mehr als 1 von 10 Anwendern betreffen

- Übelkeit. Lässt meist im Laufe der Zeit nach.<br>• Durchfall, Lässt meist im Laufe der Zeit nach.
- Durchfall. Lässt meist im Laufe der Zeit nach.

Häufig: kann bis zu 1 von 10 Anwendern betreffen

• Erbrechen

Wenn Sie die Behandlung mit Victoza® beginnen, kann in einigen Fällen ein Flüssigkeitsverlust (Dehydrierung) auftreten, z. B. bei Erbrechen, Übelkeit und Durchfall. Es ist wichtig, viel zu trinken, um eine Dehydrierung zu vermeiden.

- Kopfschmerzen
- Verdauungsstörung
- Magenschleimhautentzündung (Gastritis): Anzeichen sind Magenschmerzen, Übelkeit und Erbrechen.
- Speiseröhrenerkrankung mit Rückfluss von Magensäure (Gastroösophageale Refluxkrankheit). Eines der möglichen Anzeichen ist Sodbrennen.
- Schmerzender oder geschwollener Bauch
- Bauchbeschwerden
- Virusinfektion des Magens
- Verstopfung<br>• Blähungen (B
- Blähungen (Flatulenz)
- Verminderter Appetit
- Bronchitis<br>• Erkältung
- Erkältung
- Schwindel
- Erschöpfung
- Fieber
- Zahnschmerzen
- Reaktionen an der Injektionsstelle (wie z. B. Blutergüsse, Schmerzen, Hautreizung, Jucken und Hautausschlag)

Seit der Markteinführung von Victoza® wurden weitere Nebenwirkungen gemeldet:

- Urtikaria (ein Hautausschlag)
- Unwohlsein
- Dehydrierung, manchmal in Verbindung mit einer Verschlechterung der Nierenfunktion.

Wenn Sie Nebenwirkungen bemerken, wenden Sie sich an Ihren Arzt, Apotheker oder das medizinische Fachpersonal. Dies gilt auch für Nebenwirkungen, die nicht in dieser Packungsbeilage angegeben sind.

### **5. Wie ist Victoza® aufzubewahren?**

Bewahren Sie dieses Arzneimittel für Kinder unzugänglich auf.

Sie dürfen dieses Arzneimittel nach dem auf dem Etikett des Pens und dem Umkarton nach

`Verwendbar bis´ angegebenen Verfalldatum nicht mehr verwenden. Das Verfalldatum bezieht sich auf den letzten Tag des angegebenen Monats.

## Vor Anbruch:

Im Kühlschrank lagern (2 °C – 8 °C). Nicht einfrieren. Nicht in der Nähe des Gefrierfachs aufbewahren.

## Während des Gebrauchs:

Sie können den Pen einen Monat lang verwenden, wenn Sie ihn bei einer Temperatur von unter 30 °C oder im Kühlschrank (2 °C – 8 °C) lagern, aber nicht in der Nähe des Gefrierfachs. Nicht einfrieren. Wenn Sie den Pen nicht verwenden, lassen Sie die Verschlusskappe des Pens aufgesetzt, um den Inhalt vor Licht zu schützen.

Wenden Sie dieses Arzneimittel nicht an, wenn die Lösung nicht klar und farblos aussieht.

Entsorgen Sie Arzneimittel nicht im Abwasser oder Haushaltsabfall. Fragen Sie Ihren Apotheker, wie das Arzneimittel zu entsorgen ist, wenn Sie es nicht mehr verwenden. Sie tragen damit zum Schutz der Umwelt bei.

## **6. Inhalt der Packung und weitere Informationen**

### **Was Victoza® enthält**

- Der Wirkstoff ist Liraglutid. Ein ml Injektionslösung enthält 6 mg Liraglutid. Ein Fertigpen enthält 18 mg Liraglutid.
- Die sonstigen Bestandteile sind Natriummonohydrogenphosphat-Dihydrat, Propylenglycol, Phenol und Wasser für Injektionszwecke.

### **Wie Victoza® aussieht und Inhalt der Packung**

Victoza® wird als klare, farblose Injektionslösung in einem Fertigpen geliefert. Jeder Pen enthält 3 ml Lösung entsprechend 30 Dosen zu je 0,6 mg, 15 Dosen zu je 1,2 mg oder 10 Dosen zu je 1,8 mg.

Victoza® ist in Packungsgrößen zu 1, 2, 3, 5 oder 10 Pens erhältlich. Es werden möglicherweise nicht alle Packungsgrößen in den Verkehr gebracht.

### **Pharmazeutischer Unternehmer und Hersteller**

Novo Nordisk A/S Novo Allé DK-2880 Bagsværd Dänemark

## **Diese Gebrauchsinformation wurde zuletzt überarbeitet im 05/2012**

### **Weitere Informationsquellen**

Ausführliche Informationen zu diesem Arzneimittel sind auf den Internetseiten der Europäischen Arzneimittel-Agentur<http://www.ema.europa.eu/> verfügbar.

*Victoza®, NovoFine® und NovoTwist® sind eingetragene Marken der Novo Nordisk A/S, Dänemark* ©2012 Novo Nordisk A/S

# **Bedienungsanleitung für die Anwendung des Victoza® Pens**

## **Bitte lesen Sie diese Bedienungsanleitung sorgfältig durch, bevor Sie Ihren Victoza® Pen anwenden.**

Der Victoza® Pen wird mit 18 mg Liraglutid geliefert. Sie können Dosierungen von 0,6 mg, 1,2 mg und 1,8 mg einstellen.

Der Victoza® Pen wurde für die Anwendung mit NovoFine® oder NovoTwist® Einweg-Injektionsnadeln bis zu einer Länge von 8 mm und einer minimalen Dicke von 32 G entwickelt.

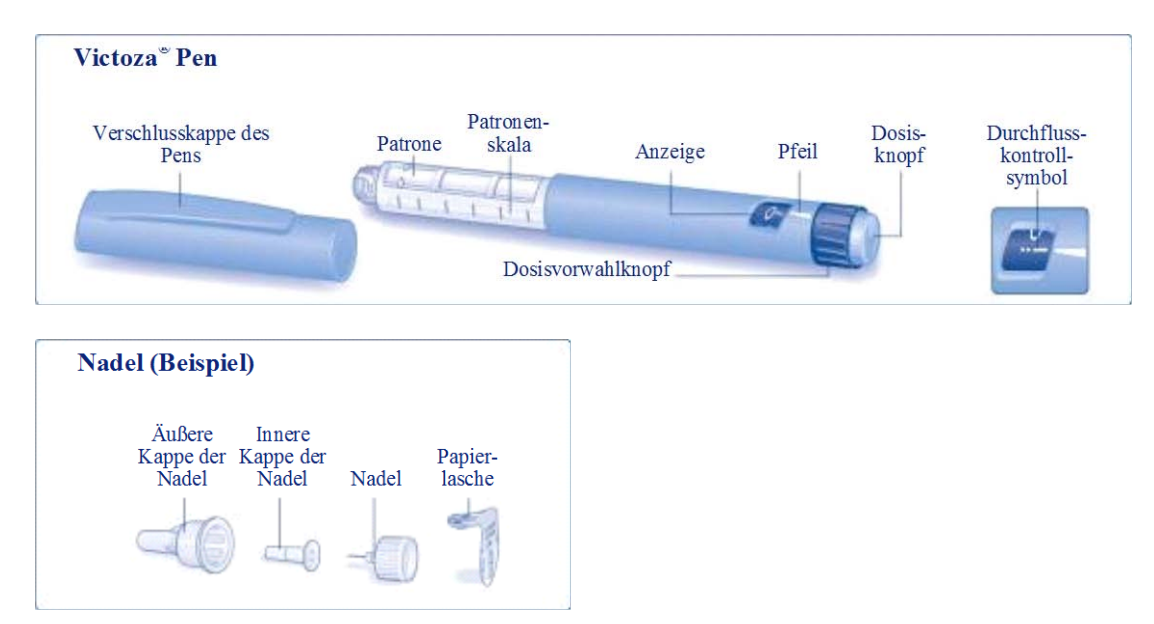

### **Vorbereitung Ihres Victoza® Pens**

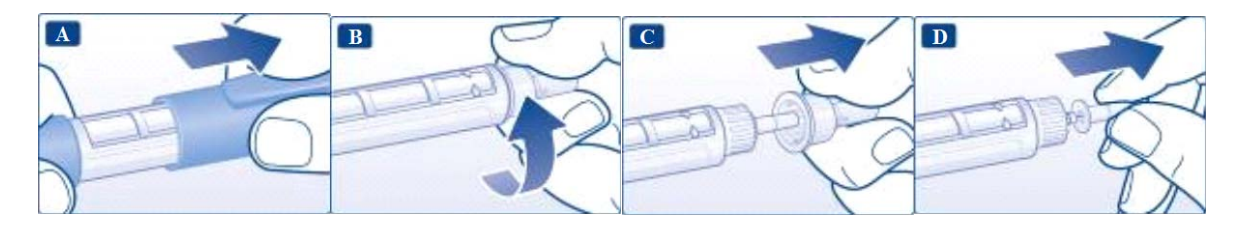

- **A.** Nehmen Sie die Verschlusskappe des Pens ab.
- **B.** Entfernen Sie die Papierlasche von einer neuen Einweg-Nadel. Schrauben Sie die Nadel gerade und fest auf Ihren Pen.
- **C.** Ziehen Sie die äußere Kappe der Nadel ab und bewahren Sie diese für später auf.
- **D.** Ziehen Sie die innere Kappe der Nadel ab und entsorgen Sie diese.
- $\mathbb A$ Verwenden Sie für jede Injektion eine neue Nadel, um eine Kontamination zu vermeiden.
- $\triangle$ Achten Sie darauf, dass die Nadel nicht verbogen oder beschädigt wird.
- $\triangle$ Setzen Sie niemals die innere Kappe der Nadel wieder auf, wenn Sie diese bereits von der Nadel entfernt haben. So verringern Sie das Risiko, sich mit der Nadel zu verletzen.

# **Überprüfen des Durchflusses**

**Überprüfen Sie stets, wie im Folgenden beschrieben, den Durchfluss, bevor Sie mit einem neuen Pen spritzen.**

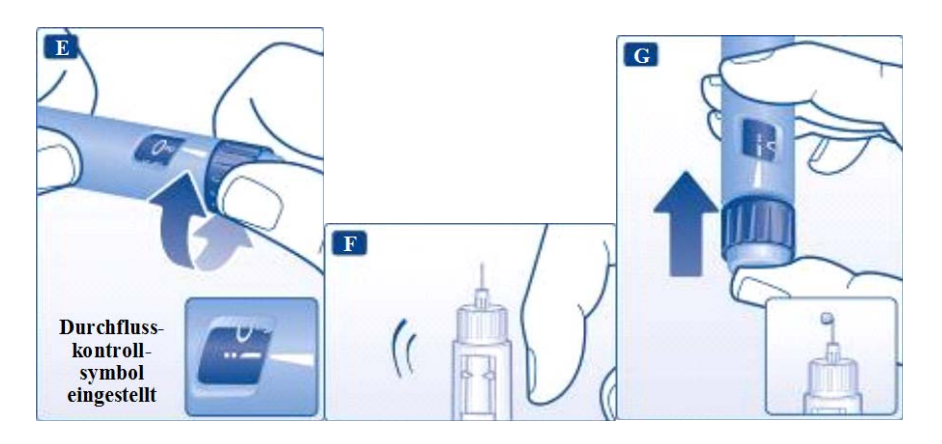

- **E.** Drehen Sie den Dosisvorwahlknopf, bis sich Durchflusskontrollsymbol und Pfeil auf einer Linie befinden.
- **F.** Halten Sie den Pen mit der Nadel nach oben gerichtet. Klopfen Sie leicht mit dem Finger ein paar Mal auf die Patrone. Dadurch sammeln sich vorhandene Luftblasen oben in der Patrone.
- **G.** Halten Sie die Nadel nach oben gerichtet und drücken Sie den Dosisknopf, bis der Pfeil auf 0 mg zeigt. Wiederholen Sie die Schritte **E** bis **G,** bis ein Tropfen Liraglutid an der Nadelspitze austritt. Wenn nach dem sechsten Mal kein Tropfen erscheint, wechseln Sie die Nadel und wiederholen Sie nochmals die Schritte **E** bis **G** bis zu sechsmal. Sollten Sie noch immer keinen Liraglutid-Tropfen sehen, ist der Pen defekt und Sie müssen einen neuen verwenden.
- Falls Ihnen Ihr Pen auf eine harte Oberfläche gefallen ist oder wenn Sie den Verdacht haben,  $\mathbb A$ dass etwas mit ihm nicht stimmt, schrauben Sie stets eine neue Einweg-Nadel auf und überprüfen Sie vor der Injektion den Durchfluss.

# **Einstellen Ihrer Dosis**

### **Überprüfen Sie stets, ob der Pfeil auf 0 mg zeigt.**

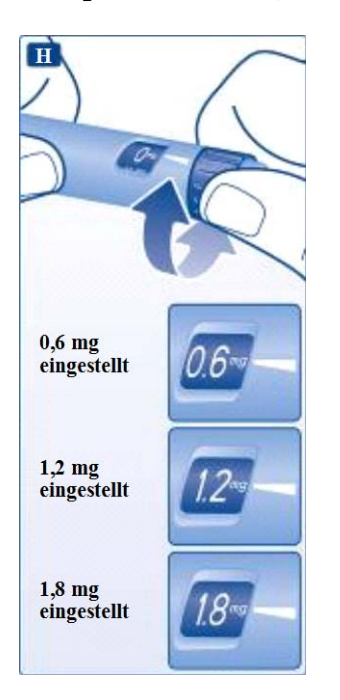

**H.** Drehen Sie den Dosisvorwahlknopf, bis die gewünschte Dosis auf einer Linie mit dem Pfeil liegt (0,6 mg, 1,2 mg oder 1,8 mg). Wenn Sie versehentlich die falsche Dosis eingestellt haben, können Sie dies einfach durch Vorund Zurückdrehen des Dosisvorwahlknopfs ändern, bis der Pfeil auf die richtige Dosis zeigt. Achten Sie darauf, nicht auf den Dosisknopf zu drücken, wenn Sie den Dosisvorwahlknopf rückwärts drehen, da sonst Liraglutid austreten kann.

Lässt sich der Dosisvorwahlknopf nicht weiter drehen, bevor der Pfeil auf die gewünschte Dosis zeigt, ist nicht mehr genug Liraglutid für eine komplette Dosis übrig. In diesem Fall haben Sie folgende Möglichkeiten:

## Teilen Sie Ihre Dosis auf zwei Injektionen auf:

Drehen Sie den Dosisvorwahlknopf vor oder zurück, bis der Pfeil auf 0,6 mg oder 1,2 mg zeigt. Injizieren Sie die Dosis. Bereiten Sie einen neuen Pen zur Injektion vor und injizieren Sie die verbleibende Menge in mg, um Ihre Dosis zu vervollständigen.

## Injizieren Sie die gesamte Dosis mit einem neuen Pen:

Lässt sich der Dosisvorwahlknopf nicht weiter drehen, bevor der Pfeil auf die 0,6 mg zeigt, bereiten Sie einen neuen Pen vor und injizieren Sie die gesamte Dosis mit dem neuen Pen.

- Der Dosisvorwahlknopf klickt beim Drehen. Sie dürfen die zu injizierende Liraglutid-Menge  $\mathbb A$ nicht anhand dieses Klickens einstellen.
- Verwenden Sie nicht die Patronenskala, um die zu injizierende Menge an Liraglutid  $\triangle$ abzumessen – dies ist zu ungenau.
- Versuchen Sie nicht, andere Dosierungen als 0,6 mg, 1,2 mg oder 1,8 mg einzustellen. Die  $\mathbb A$ Zahlen in der Anzeige müssen genau mit dem Pfeil ausgerichtet sein, um sicherzustellen, dass Sie die richtige Dosis erhalten.

## **Wie Sie sich Ihre Injektion geben**

**Stechen Sie die Nadel in Ihre Haut. Führen Sie die Injektionstechnik aus, die Ihnen Ihr Arzt oder das medizinische Fachpersonal gezeigt hat. Folgen Sie dann den unten aufgeführten Anweisungen:**

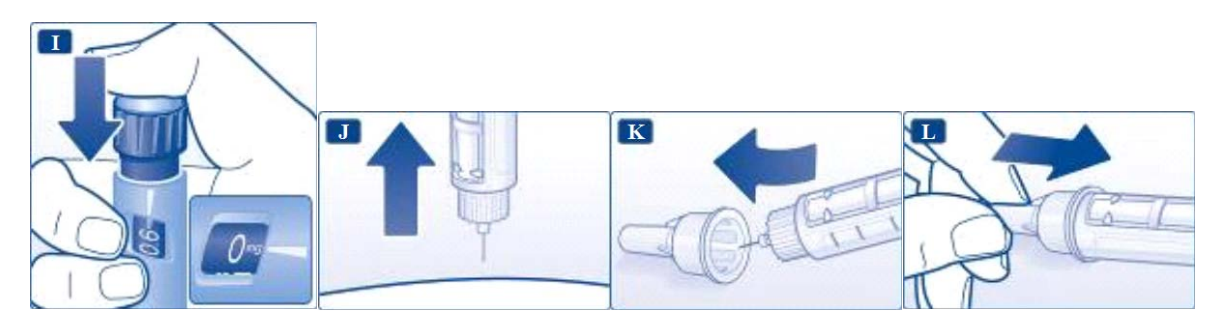

- **I.** Drücken Sie zum Injizieren den Dosisknopf, bis der Pfeil auf 0 mg zeigt. Achten Sie darauf, die Anzeige nicht mit den anderen Fingern zu berühren oder beim Injizieren den Dosisvorwahlknopf zur Seite zu drücken, da dies die Injektion blockieren kann. Halten Sie den Dosisknopf gedrückt und lassen Sie die Nadel mindestens sechs Sekunden unter der Haut. Dadurch wird gewährleistet, dass Sie Ihre komplette Dosis erhalten.
- **J.** Ziehen Sie die Nadel wieder heraus. Möglicherweise sehen Sie jetzt einen Tropfen Liraglutid an der Nadelspitze. Das ist normal und hat keine Auswirkungen auf die Dosis, die Sie gerade erhalten haben.
- **K.** Führen Sie die Nadelspitze in die äußere Kappe der Nadel ein, ohne diese Kappe zu berühren.
- **L.** Ist die Nadel bedeckt, schieben Sie vorsichtig die äußere Kappe der Nadel vollständig auf und schrauben Sie dann die Nadel ab. Entsorgen Sie die Nadel vorsichtig und setzen Sie die Verschlusskappe wieder auf den Pen. Entsorgen Sie leere Pens vorsichtig ohne aufgeschraubte

Nadel. Bitte entsorgen Sie den Pen und die Nadel entsprechend den nationalen Anforderungen.

- $\mathbb A$ Entfernen Sie immer nach jeder Injektion die Nadel und bewahren Sie Ihren Victoza® Pen ohne aufgeschraubte Nadel auf.
- $\triangle$ Dies verhindert Kontamination, Infektion oder Austreten von Liraglutid. Außerdem wird dadurch eine genaue Dosierung sichergestellt.
- Pflegepersonen müssen beim Umgang mit gebrauchten Nadeln sehr vorsichtig sein, um eine  $\mathbb A$ Verletzung mit den Nadeln zu vermeiden.

### **Pflege Ihres Victoza® Pens**

Ihr Victoza® Pen ist genau und sicher in der Anwendung. Sie müssen ihn allerdings mit entsprechender Sorgfalt behandeln:

- Versuchen Sie nicht Ihren Pen zu reparieren oder auseinander zu nehmen.
- Halten Sie Ihren Pen von Staub, Schmutz und allen Arten von Flüssigkeiten fern.
- Reinigen Sie den Pen mit einem Lappen, der mit einem milden Reinigungsmittel benetzt wurde. Versuchen Sie nicht ihn zu waschen, in Flüssigkeit zu legen oder mit einem Schmiermittel zu behandeln - dies kann den Pen beschädigen.
- $\triangle$ Wichtige Informationen
- Benutzen Sie Ihren Victoza® Pen nicht gemeinsam mit einer anderen Person.<br>• Bewahren Sie Ihren Victoza® Pen für andere unzugänglich auf, vor allem für
- Bewahren Sie Ihren Victoza® Pen für andere unzugänglich auf, vor allem für Kinder.